## **Sony Ericsson J230i Manual**

When people should go to the ebook stores, search commencement by shop, shelf by shelf, it is in fact problematic. This is why we offer the book compilations in this website. It will agreed ease you to look guide **Sony Ericsson J230i Manual** as you such as.

By searching the title, publisher, or authors of guide you truly want, you can discover them rapidly. In the house, workplace, or perhaps in your method can be every best place within net connections. If you try to download and install the Sony Ericsson J230i Manual, it is agreed easy then, previously currently we extend the partner to buy and create bargains to download and install Sony Ericsson J230i Manual as a result simple!

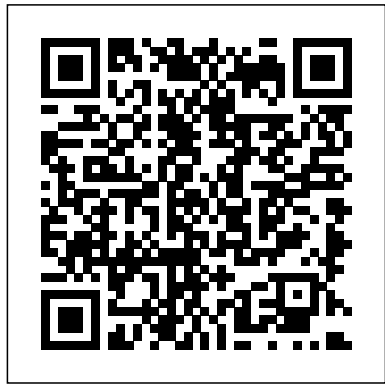

**Microsoft Excel 2002** Adobe Photoshop Elements 4.0 Classroom in a Book Thoreau - philosopher,

essayist, hermit, tax protester and original thinker - led a singular life. This biography includes contributions of his relationship with 19th century authority and concepts of the land. Second Life Wiley-Blackwell Burnout is common among doctors in the West, so one might

assume that a medical and ideas creates career in Malawi, one both devastation and of the poorest countries in the world, would place far greater strain on conducted extensive the idealism that drives many doctors. But, as A Heart for the Work makes clear, theaters alongside Malawian medical students learn to confront poverty creatively, experiencing fatigue and frustration but also joy and commitment on their way to becoming physicians. The first patients and ethnography of medical training in the global South, Claire L. Wendland's book is a moving and perceptive look at medicine in a world where the transnational movement of people possibility. Wendland, a physician anthropologist, interviews and worked in wards, clinics, and operating the student doctors whose stories she relates. From the relative calm of Malawi's College of Medicine to the turbulence of training at hospitals with gravely ill dramatically inadequate supplies, staff, and technology, Wendland's work reveals the way these young doctors engage the contradictions of their circumstances, shedding new light on debates about the effects of medical training, the impact of traditional healing, and the purposes of medicine. **A Guide to Practicum and Internship for School Counselors-in-Training** Houghton Mifflin Harcourt Demonstrates Microsoft Excel 2002's updated features while reviewing such Excel basics as calculating formulas and functions, analyzing data, customizing worksheets, and sharing data. *Nanoscience* Newnes Subtitle from cover: A complete history and price guide. *An Aid to Radiology for the MRCP* University of Chicago

Press How much risk should we

take? A Short Guide to Risk Appetite sets out to help all those who need to decide

how much risk can be taken in a particular risky and important situation. David Hillson and Ruth Murray-Webster introduce the RARA Model to explain the complementary and central roles of Risk Appetite and Risk Attitude, and along the way they show how other riskrelated concepts fit in. Risk thresholds are the external expression of inherent risk appetite, and the challenge is how to set the right thresholds. By progressively deconstructing the RARA Model, the authors show that the essential control step is our ability to choose an appropriate risk attitude. The book contains practical guidance to setting risk thresholds that take proper account of the influences of organisational risk culture and the individual risk preferences of key stakeholders.

Alongside this, individuals and library stamps (as most of these organisations need to choose the risk attitude that will optimise their chances of achieving the desired objectives. **Mastering Delphi 6** Sybex Generations of coin collectors have grown up with the Lincoln cent. Now, as the coin nears its  $100<sup>th</sup>$ anniversary (and the bicentennial of Abraham Lincoln's birth), Q. David Bowers provides a detailed study of this great American classic. *A Guide Book of Morgan Silver Dollars, 5th Edition* Routledge This work has been selected by works have been housed in our most important libraries around the world), and other notations in the work. This work is in the public domain in the United States of America, and possibly other nations. Within the United States, you may freely copy and distribute this work, as no entity (individual or corporate) has a copyright on the body of the work. As a reproduction of a historical artifact, this work may contain missing or blurred pages, poor pictures, errant marks, etc. Scholars believe, and we concur, that this work is important enough to be preserved, reproduced, and made generally available to the public. We

scholars as being culturally important, and is part of the knowledge base of civilization as we know it. This work was reproduced from the original artifact, and remains as true to the original work as possible. Therefore, you will see the original copyright references,

preservation process, and thank you for being an important part of keeping this knowledge alive and relevant. Adobe Photoshop Elements 4.0 Classroom in a Book SAGE

appreciate your support of the

Publications, Incorporated

This new edition of Air Pollution Control Equipment Selection Guide builds upon the successes of readers deal with different types of previous editions that developed a detailed discussion on various technologies used for air pollution control. This book covers a wide range of equipment and provides a A quick-reference handbook for good overview of the related principles and applications. A particularly valuable feature are the commonly used features of Java 2, practical examples, not commonly with an A-to-Z format that available in other books. Based on the author's fifty years of experience in applying and operating air pollution control equipment, this book provides easy-syntax, keywords, functions, to-read information on basic air pollution control technology and is Original. (Intermediate) the quintessential resource for the busy engineer and for those who do not have formal training in air pollution control. FEATURES OF THE THIRD EDITION Uniform and consistent applications information for comparing the effectiveness of different technologies. Provides answers to questions about how to reduce operating costs and how to achieve peak performance. Concise descriptions of each equipment with diagnostics and testing

suggestions. New chapters on optimization techniques that help hardware for better performance and efficacy. Adolescents and the Media Peachpit Press Java 2 programmers features detailed descriptions of the most includes entries on the classes and methods that programmers will need on a day-to-day basis, along with information on programming commands, and class libraries. *Air Pollution Control Equipment Selection Guide* John Wiley & Sons A Guide to Practicum and Internship for School Counselors-in-Training, 2nd ed, covers all aspects of the practicum and internship experience, from the initial contact with supervisors to detailed descriptions of students' different roles.

Readers will gain both an awareness of the school culture and the understanding needed to develop an individualized philosophy of school counseling. Specific topics covered include popular counseling theories used by school counselors, strategies for working with special populations of students, understanding the school counselor's role in utilizing the 2012 National Model of the American School Counselor Association (ASCA) including the inherent elements and themes, putting the ASCA ethical standards into practice, and administration of day-today tasks. Each chapter contains digital signatures, interactive activities, case studies, worksheets, and images to facilitate understanding, and all material presented is consistent with both the accreditation standards of the Council for the Accreditation of Counseling and Related Educational Programs (CACREP) and the

school counselor standards identified by the ASCA. **A Practical Guide for Studying Chua's Circuits** Sybex Adobe Acrobat 9 for Windows and Macintosh: Visual QuickStart Guide walks readers through tasks that are enhanced by numerous screenshots to teach beginning and intermediate users how to take advantage of the productive power of Adobe Acrobat. Author John Deubert takes readers through all of the basic Acrobat 9 features, from the basic tools used to create PDF documents and the newly enhanced review functionality, to the advanced tools that create forms, and PDF Portfolios. Beginning users will find a thorough introduction to this indispensable application, and Acrobat power users will enjoy a convenient reference guide that relies on straightforward language, clear steps, and practical tips to explore

Acrobat's many capabilities. Visual QuickStart Guide—the quick and easy way to learn! • Easy visual approach uses pictures to guide you through Acrobat and show you what to do. • Concise steps and explanations let you get up and running in no time. • Page for page, the best content and value around. • John Deubert is a longtime consultant and instructor in Acrobat and PDF, having worked with both since the mid-nineties. He has extensive experience in PostScript and JavaScript and is the author of Adobe Acrobat 8 for Windows and Macintosh: Visual QuickStart Guide, and two books from Adobe Press: Creating Adobe Acrobat Forms and Extending Acrobat Forms with JavaScript. *Programming Grails* Rutgers University Press Successful hedge fund investing begins with wellinformedstrategy A Guide to Starting Your Hedge Fund is

a practical,definitive "how-to" guide, designed to help managers design andlaunch their own funds, and to help investors select and diligencenew funds. The first book to examine the practical aspects ofsetting up and operating funds with a focus on energy commoditymarkets, this book scrutinises the due diligence process andcomprehensively reviews the opportunities and risks of all energycommodity markets as hedge fund investments. Extensive planning andstrategy advice prove invaluable to prospective fund managers andinvestors alike, and detailed discussion of the markets'constraints help inform procedural decisions. Readers gain insightinto practical matters including legal and commercial structures,due diligence, fund

raising, operations, and more, Conduct thorough due allowing them toconstruct a concrete investment plan before ever touching apenny. Asset managers are looking to taxstructure, and more Oil has energy commodities to provideattractive uncorrelated funds, but electricity, thefuels – if volatile – returns. Thesehigh returns, however, are accompanied by high risk. productslike emissions Few investorshave experience allowances and weather evaluating these investment opportunities, and fewprospective fund managers strategies. These high returns understand the market fundamentals andtheir associated risks. This book provides the answers sorelylacking in hedge fund literature, giving investors and A Guide Book of Lincoln Cents fundmanagers the background they need to make smarter decisions. Understand the markets' structures, opportunities, andrisks Develop a comprehensive, wellinformed investment strategy diligence with a detailed plan Examine the practical aspects of fund raising, legal and long been traded by hedge that generate electricity, and the environmental derivatives have become thenew "hot" investment come withhigher risk, but A Guide to Starting Your Hedge Fund ensuresparticipants have essential information at their disposal. Whitman Pub Llc The field of nanoscience continues to grow at an impressive rate and, with such a vast landscape of material, careful distillation of the most important discoveries will help researchers find the key information they require. Nanoscience Volume 5 provides a

critical and comprehensive assessment of the most recent research and opinion from across the globe. Coverage includes diverse topics such as controlling chemistry of gold nanoparticles to dictate their cellular interactions, uptake and toxicity, use of metal complexes to prepare 2-D materials and nanoscale porphyrin superstructures. Anyone practising applications, using COM and in any nano-allied field, or wishing to enter the nano-world will benefit the Win32 API. Hundreds of from this resource, presenting the current thought and applications of programmers how to stretch nanoscience.

An Insider's Guide to Political Jobs in Washington Routledge Examines how the American workplace and workforce are changing at the beginning of the twenty-first century, and includes essays and speeches from leading journalists and workplace analysts. Amazon Fire TV User Manual "O'Reilly Media, Inc." Portrays the troubled life of Maddy Dow, the eldest child of an outwardly respectable family and the primary victim of her abusive father's physical savagery

## **Report Of The Civil Service Commission Of The State Of**

**New York;** Whitman Publishing A world-renowned Delphi authority updates his classic bestseller with complete coverage of the most important new topics for Delphi programmers: building Web CORBA, and making calls to real-world examples show

Delphi to its limits.

## **Adobe Photoshop 60CRC** Press

Still the Best Delphi Resource A Fully Revised Version of the Book That Won the DelphiInformant Readers Choice Award If you're looking to capitalize on the powerful capabilities ofthe latest release of Delphi, Mastering Delphi 6 is the oneresource you can't do without. Practical, tutorialbased coveragehelps you develop key skills, solve tough problems, and build

andimplement sophisticated functionality in your database,client/server, and Internet applications. The special insights ofDelphi expert Marco Cantu you an extra advantage as you completesuccessful projects and progress towards Delphi mastery. Coverage includes: Getting to know the new runtime library (RTL) Learning to use the VCL and CLX visual libraries Developing custom components Creating dataaware controls and custom datasets Mastering database programming with BDE and dbExpress Mastering client/server programming with InterBase Interfacing with Microsoft's ADO using the dbGo componentset Taking advantage of Delphi's support for COM, OLE Automation and  $COM+$ Programming for a multitiered application architecture Taking advantage of Delphi's support

Building practical, powerful Web applications Note: CD-ROM/DVD and other supplementary materials arenot included as part of eBook file. Advanced Windows NT Rocky Nook, Inc.

for XML and SOAPtechnologies device, and a discussion of some Do you own the Amazon Fire TV, or are you planning to buy it? If so, this manual explains the device and gives you practical advice and steps to follow, so that you can unleash all the Fire TV has to offer. Inside this helpful Fire TV guide book, you'll learn exactly how to get the best entertainment value from this top of the line streaming media device from Amazon. Inside this practical and easy-toread guide you will learn the following: - Setup and overview of the Fire TV device - Use of the remote and Fire TV game controller - In depth discussions of available Fire TV apps - How to use Fire TV as your very own music player to access your own music library, and how to find new music using the music apps on Fire TV - How to use your Amazon Fire TV as a great gaming

of the top gaming apps available to distributed parallelism of play on your device - Troubleshooting help for various Fire TV issues - The latest accessories available for Fire TV Shelby Johnson is a bestselling Kindle author who has helped thousands of technology owners to understand and operate their items using easy-to-follow instructions and advanced tips and tricks she learned while using the devices herself. Her descriptive approach and step-by-step instructions have made tech devices that much easier to use on a daily basis. Make sure to buy a copy of this guide if you already own the Amazon Fire TV or are considering purchasing one for yourself or as a gift! This guide completes your Fire TV purchase. **Adobe Acrobat 9 for Windows and Macintosh** Wentworth Press

Beyond simulation and algorithm development, many developers increasingly use MATLAB even for product deployment in computationally heavy fields. This often demands that MATLAB codes run faster by leveraging the

Graphics Processing Units (GPUs). While MATLAB successfully provides high-level functions as a simulation tool for rapid prototyping, the underlying details and knowledge needed for utilizing GPUs make MATLAB users hesitate to step into it. Accelerating MATLAB with GPUs offers a primer on bridging this gap. Starting with the basics, setting up MATLAB for CUDA (in Windows, Linux and Mac OS X) and profiling, it then guides users through advanced topics such as CUDA libraries. The authors share their experience developing algorithms using MATLAB, C++ and GPUs for huge datasets, modifying MATLAB codes to better utilize the computational power of GPUs, and integrating them into commercial software products. Throughout the book, they demonstrate many example codes that can be used as

templates of C-MEX and CUDA codes for readers' projects. Download example codes from the publisher's website: http://bo oksite.elsevier.com/9780124080 805/ Shows how to accelerate MATLAB codes through the GPU for parallel processing, with minimal hardware knowledge Explains the related background on hardware, architecture and programming for ease of use Provides simple worked examples of MATLAB and CUDA C codes as well as templates that can be reused in real-world projects Accelerating MATLAB with GPU Computing John Wiley & Sons Offers a tutorial to the image editing software and demonstrates Photoshop 6's expanded Web graphics tools, revamped text engine, PDF compatibility, and integration with ImageReady 30.